**PowerXL** 

**DB1 Firmware** 

## Firmware Release Note

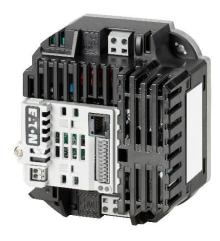

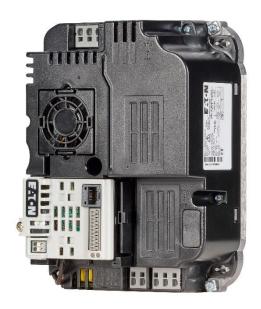

Product Manager

DE1, DB1, DC1, DA1:

Yannik Breitbach Yannikbreitbach@eaton.com

Support: <u>DrivesEGBonn@eaton.com</u>

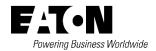

All proprietary names and product designations are brand names or trademarks registered to the relevant title holders.

#### **Eaton Addressees**

Eaton.com/contacts Eaton.com/aftersales

Original Application Note is the English version of this document.

All non-English language versions of this document are translations of the original application note.

Copyright

©2020 by Eaton Industries GmbH, 53115 Bonn

All rights reserved, also for the translation.

No part of this application note may be reproduced, stored in a retrieval system, or transmitted in any form or by any means, electronic, mechanical, photocopying, microfilming, recording or otherwise, without the prior written permission of Eaton Industries GmbH, Bonn.

Subject to alteration.

# Content

| 1 | V2.01 Change Notification – 22.02.2019 | 5 |
|---|----------------------------------------|---|
| 2 | V2.02 Change Notification – 15.03.2021 | 6 |

#### V2.01 Change Notification – 22.02.2019 1

Existing Version 2.00 (DB1)

New Version 2.01 (DB1)

#### **Management Summary**

We updated the firmware of DB1 for your convenience. The use of existing parameter sets can generally be continued. The following updates will improve handling and functionality of the drive.

## **Functionality**

#### Add new Modbus comms parity parameter P-56 1.1.

A new parameter P-56 (SWD index 3224) has been added in this software release.

This parameter is used to select Modbus communication data parity format.

There are 4 options available:

0: No Parity, 1 Stop Bit (N-1), this is default option

- 1 : No Parity, 2 Stop Bits (N-2)
- 2: Odd Parity, 1 Stop Bit (O-1)
- 3: Even Parity, 1 Stop Bit (E-1)

#### 1.2. Modbus command 0x10 functional changes for Ethernet module

Modbus write multiple registers command 16 (0x10) has been modified to adapt Ethernet module operation.

#### 1.3. P-51 default value changed

Thermal overload retention in P-51 is enabled by default.

#### 1.4. 0.75kW voltage doubler drive rated current reduced

Drive rated and maximum current of 115V 0.75KW voltage doubler drive have been reduced from 4.3A down to 3.2A.

Minimum current reduced from 1.0A down to 0.8A.

# 1.5. (PS) Drive trips overload quicker when speed is less than 10% of rated speed

Follow UL requirement, drive will trip overload about 5% quicker when motor speed is less than 10% of rated speed.

## 1.6. (PS) B O-I trip reset delay added

Same as O-I and overload, a reset delay is added for brake O-I trip.

## 2 V2.02 Change Notification – 15.03.2021

| Existing Version 2.01 (DB1) |  |
|-----------------------------|--|
| New Version 2.02 (DB1)      |  |

#### **Management Summary**

We updated the firmware of DB1 for your convenience. The use of existing parameter sets can generally be continued. The following updates will improve handling and functionality of the drive.

#### 1. P-15 add option 18 for terminal control mode (P-12=0)

A new terminal control function configuration option 18 has been added to P-15.

When drive operates in terminal control mode (P-12 = 0), terminal function setup as:

| P-15 | Digitial Input<br>1    | Digital Input 2         | Digital Input 3     | Analog input |
|------|------------------------|-------------------------|---------------------|--------------|
| 18   | Normally<br>Open (NO)  | Normally<br>Closed (NC) | Open: reverse Stop  | Analog input |
|      | Momentary close to run | Momentary open to stop  | Closed: reverse Run |              |

For other operation mode, this new option 18 has the same functionality as option 0.

Eaton is dedicated to ensuring that reliable, efficient and safe power supply is available when it is needed most. With vast of energy management across different industries, experts at Eaton deliver customized, integrated solutions to solve our customer' most critical challenges.

Our focus is on delivering the right solution for the Application. But decision makers demand more than just Innovative products. They turn to Eaton for an unwavering Commitment to personal support that makes customer Success a top priority. For more information, visit <a href="Eaton.com">Eaton.com</a>

#### Eaton addresses worldwide:

Eaton.com/contacts

Eaton Industries GmbH Hein-Moeller-Str. 7-11 D-53115 Bonn/Germany

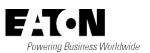